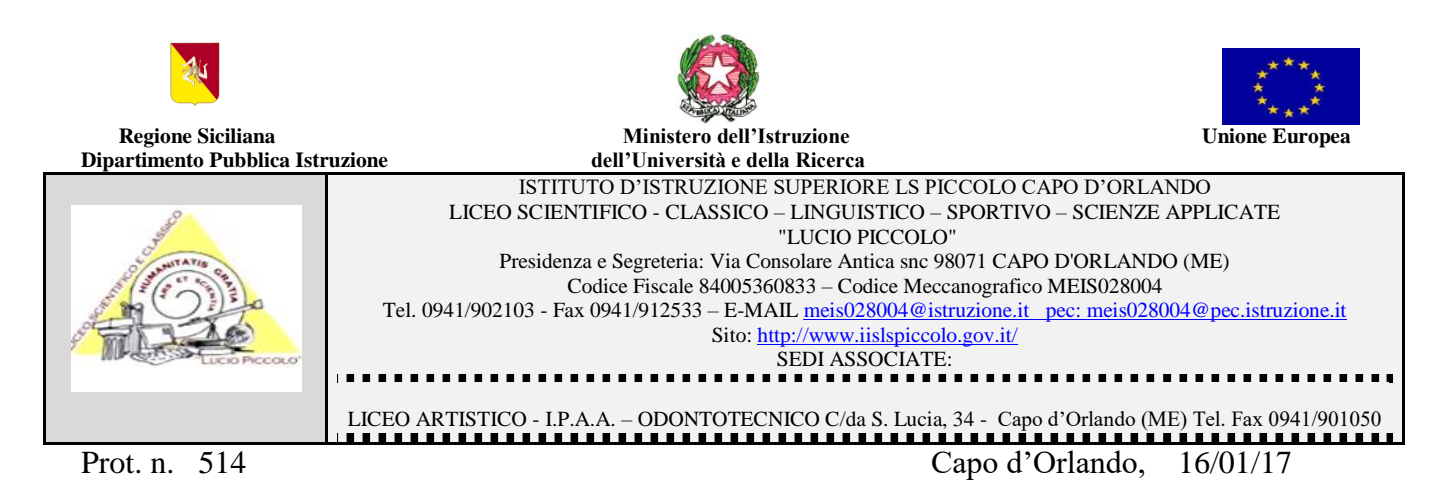

Circolare n° 66

Ai docenti

- Ai Responsabili di Plesso Ipaa/Odontotecnico e Liceo Artistico

- - All'Animatore Digitale

Agli Studenti delle classi seconde

- Al personale Ata

- Agli Assistenti Tecnici dei Laboratori di Informatica

p.c. Al DSGA

Sito Web della Scuola

 Si comunica che, in ottemperanza a quanto comunicato dall' INVALSI con nota prot. n. 9021 del 26/09/2016, la somministrazione del questionario studente (CBT- Computer Based Testing) avverrà per via telematica **GIOVEDI' 26/01/2017** e **VENERDI' 27/01/2017** nei Laboratori di informatica presso le rispettive sedi, secondo la seguente scansione oraria:

# **SEDE CENTRALE LS PICCOLO CAPO D'ORLANDO GIOVEDI' 26/01/2017**

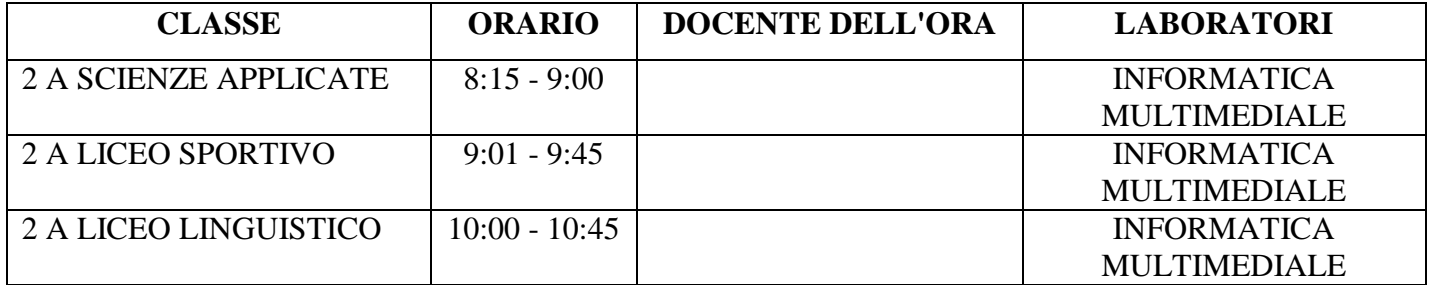

### **SEDE CENTRALE LS PICCOLO CAPO D'ORLANDO**

### **VENERDI' 27/01/2017**

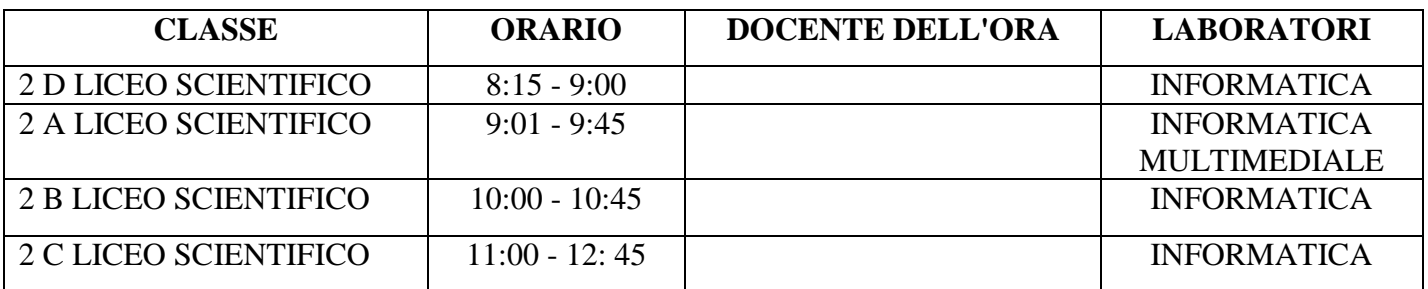

## **SEDE IPAA**

### **GIOVEDI' 26/01/2017**

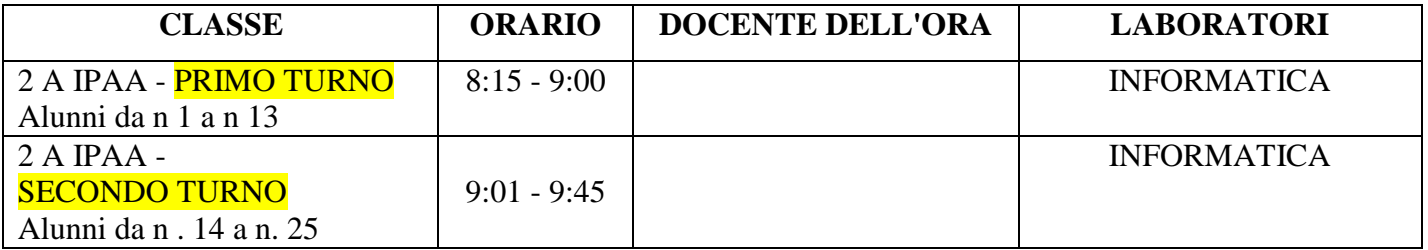

### **SEDE ODONTOTECNICO**

## **GIOVEDI' 26/01/2017**

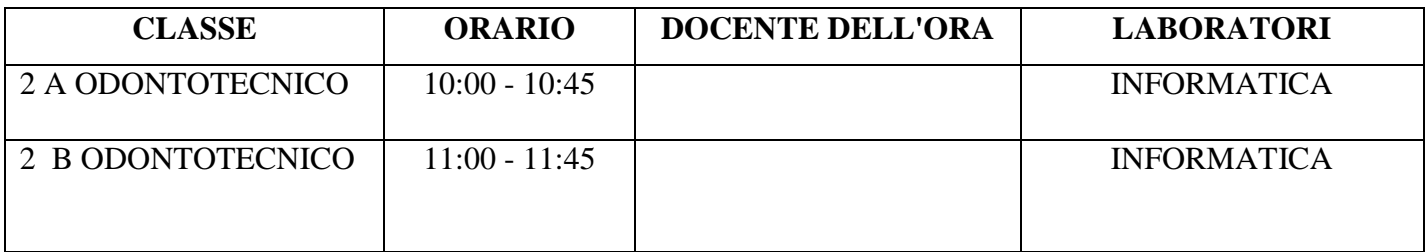

# **LICEO ARTISTICO PRESSO IL LABORATORIO IPAA/ODONTOTECNICO VENERDI' 27/01/2017**

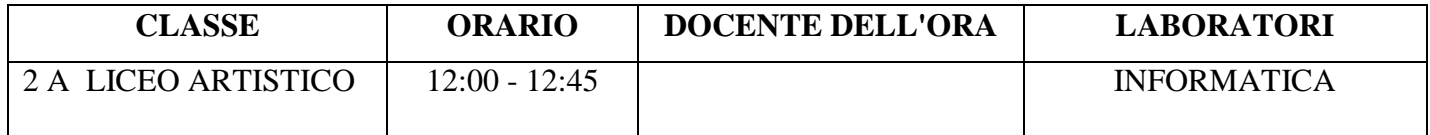

I docenti in orario accompagneranno le classi nei Laboratori secondo gli orari sopra indicati. Per la somministrazione seguiranno le indicazioni dell'INVALSI di seguito riportate.

### **Per i Responsabili di Plesso:**

**1. Ritirare dalla segreteria scolastica i talloncini contenenti Login e Password, cioè le Chiavi di accesso per il Questionario studente CBT2 ;** 

**2. Ritagliare i talloncini contenenti Login e Password da distribuire agli studenti rigorosamente secondo l'ordine previsto nell'elenco studenti CBT di cui al precedente punto;**

**3. In particolare i talloncini vanno tagliati seguendo la linea orizzontale che divide i talloncini assegnati a due studenti diversi.** 

**4. consegnare Login e password ai docenti interessati alla somministrazione.**

### **Per i docenti interessati alla somministrazione:**

### *SEZIONE B – Svolgimento della somministrazione CBT*

**1. essere nel laboratorio in cui sarà somministrato il Questionario studente CBT almeno 15-20 minuti prima dell'inizio della somministrazione CBT;** 

**2. Accertarsi che il laboratorio a Lei assegnato abbia tutti i computer accesi e collegati a internet;** 

**3. Ricordare che durante lo svolgimento il Questionario studente CBT non è consentito uscire dall'aula per recarsi ai servizi (ciò è possibile solo in casi estremi e comunque la classe non deve mai essere abbandonata dal somministratore);**

**4. Leggere le istruzioni per lo svolgimento del Questionario studente.** 

**5. Ricordare agli allievi che possono iniziare la prova solo quando verrà loro ufficialmente indicato;**

**6. Distribuire agli studenti i talloncini con le credenziali, chiamando ogni studente in base all'elenco studenti CBT prestando la massima attenzione alla corrispondenza tra nome e cognome dello studente e la Login/Password.**

7. Ricordare agli studenti di prestare la massima cura nell'inserimento della Login e della Password, prestando particolare attenzione a digitare esattamente le credenziali riportate sul loro talloncino:

8. Rimanere in laboratorio per tutta la somministrazione del Questionario studente CBT per risolvere eventuali problemi che si dovessero porre durante lo svolgimento del Questionario studente CBT stesso;

9. Girare costantemente tra i banchi per controllare che gli allievi lavorino individualmente e assicurarsi che ogni allievo comprenda le indicazioni date, in caso contrario rispondere alle eventuali domande di chiarimento:

10. Scrivere alla lavagna l'ora d'inizio della somministrazione spiegando che trascorsi i 20 minuti dall'inizio del Questionario studente, la somministrazione si interrompe automaticamente e non sarà più possibile accedervi;

11. Se un allievo mostra segni di disagio o di nervosismo, cercare di tranquillizzarlo e, se necessario, mandare a chiamare un docente per far uscire l'allievo dal laboratorio.

#### Alunni Assenti.

Gli alunni eventualmente assenti nella giornata di somministrazione per loro prevista possono svolgere il Questionario studente CBT in qualsiasi momento all'interno della finestra di somministrazione della scuola e secondo le modalità organizzative ritenute più opportune dal Dirigente scolastico. L'incaricato della realizzazione della/e somministrazione/i di recupero indicherà sull'elenco studenti la data di effettivo svolgimento del Questionario studente da parte degli studenti assenti nella data di somministrazione per loro inizialmente prevista. Nel caso in cui uno o più studenti risultino assenti sia nella data di somministrazione per loro inizialmente prevista, sia in una delle giornate di somministrazione.

#### Per gli Assistenti Tecnici di Laboratorio di Informatica:

1. Verificare che tutti i computer siano connessi alla pagina iniziale, possibilmente con il Browser Mozilla, Firefox o Chrome, al seguente link:

### https://invalsi-bq.taocloud.org

La docente referente Prof.ssa Lea NATALOTTO Fred ssa dec Notelets

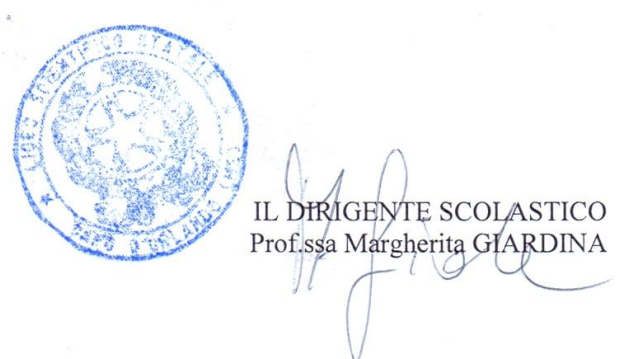